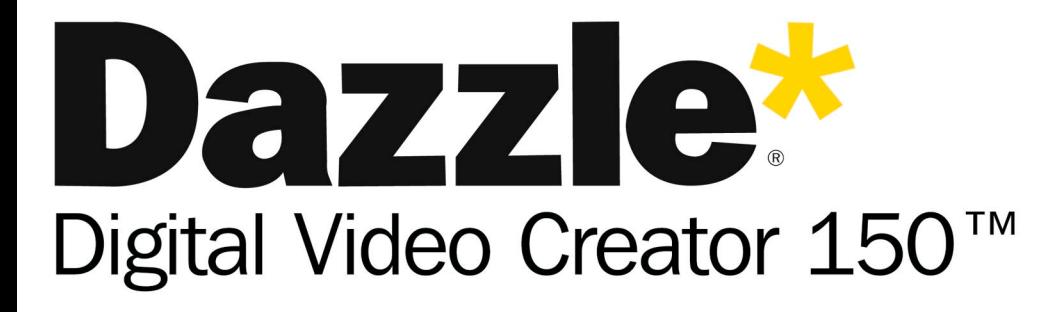

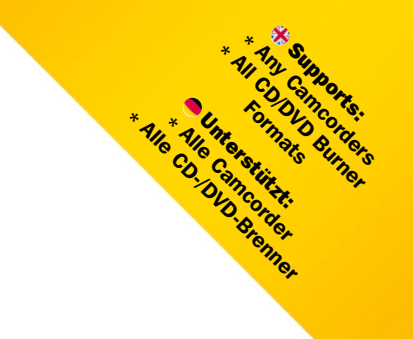

**#The Hi-Speed Video Editing System** Das High-Speed Videoschnitt-System

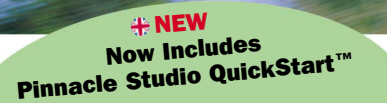

**O**NEU Jetzt inkl. Pinnacle Studio QuickStart™

- $\frac{4}{3}$  \* Fast, high-quality and straightforward transfer of any videos into your PC
	- $*$  Edit in minutes with the intuitive Pinnacle Studio QuickStart™ application
	- \* Store and Share your movies on VHS tapes, CDs & DVDs or from the Internet
- $\bullet$  **\* Schneller, direkter Transfer von Videos** auf Ihren PC – in höchster Qualität
	- \* Einfachste Bearbeitung mit der benutzerfreundlichen Software Pinnacle Studio QuickStart™
	- \* Archivieren und Veröffentlichen Ihrer Filme auf Videokassetten, CDs & DVDs oder im Internet

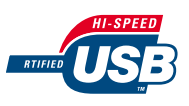

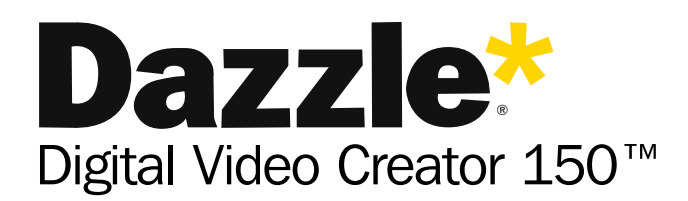

- The Hi-Speed Video Editing System
- Das High-Speed Videoschnitt-System

The Dazzle Digital Video Creator™ 150 (DVC 150) is the perfect solution for creating movies from your home videos. The DVC 150 quickly captures DVD-quality video from any camcorder, VCR or TV via a USB port. The DVC 150 also has a Hi-Speed USB 2.0 interface to the computer - which means if your computer supports this standard, you will get even higher video quality. The DVC 150 comes with Pinnacle Studio QuickStart™ movie making software, whose intuitive interface makes it the ideal application to start and progress in video editing. Have fun and excitement when creating movies that will dazzle your audience!

Dazzle Digital Video Creator™ 150 (DVC 150) ist die ultimative Lösung, um Ihre Heimvideos in sensationelle Filme zu verwandeln. DVC 150 verfügt außerdem über eine High Speed USB 2.0 -Schnittstelle zum Computer, d.h. wenn Ihr Computer diesen Standard unterstützt, erreichen Sie eine noch bessere Videoqualität.

Im Lieferumfang enthalten ist die Videoschnitt-Software Pinnacle Studio QuickStart™ – mit der einfach zu bedienenden Benutzeroberfläche die ideale Anwendung für Einsteiger und Fortgeschrittene im Bereich Videoschnitt. So macht das Erstellen eindrucksvoller Filme so richtig Spaß – und Ihr Publikum wird begeistert sein!

# Hardware Specifications

- External USB 1.1 & Hi-Speed USB 2 connector device
- Audio & Video Connections:
- RCA Video Input/Output
- S-Video Input/Output
- RCA Audio Input/Output
- Video capture:
- Frame rate: 25 frames/ 50 fields per second (PAL) - Frame size: up to 720 x 576 (PAL / SECAM)

#### Minimum System Requirements

- 500 MHz or faster Intel® Pentium® or AMD® Athlon® processor
- 128 MB RAM (256 MB recommended)
- Windows® 98 SE, ME, 2000, XP
- DirectX 8 (or higher) compatible graphics and sound boards
- USB 1.1 interface or above
- USB 2.0 for maximum Performance
- Mouse, CD-ROM Drive
- 400 MB of disk space to install software • 400 MD or disk space to theme server to CODS, S-VCDs or DVDs

## Software Specifications

- Input formats:
- Video: AVI, MPEG-1, MPEG-2 - Audio: WAV, MP3
- Graphic: BMP, JPG, TGA, TIF, WMF
- Output formats: - MPEG-1 & MPEG-2
- DVD, VCD and SVCD
- AVI
- RealVideo8
- Windows Media Format

### Hardware-Spezifikationen

- Externer USB 1.1- & High-Speed USB 2-Anschluss
- Audio- & Video-Anschlüssse:
- Composite (RCA) Video Eingang/Ausgang
- S-Video Eingang/Ausgang Composite (RCA) Audio Eingang/Ausgang
- 
- Videoaufnahme: - Bildrate: 25 Bilder / 50 Felder pro Sekunde (PAL)
- Bildgröße: bis zu 720 x 576 (PAL / SECAM)

### Minimale Systemvoraussetzungen

- Intel® Pentium® bzw. AMD® Athlon® 500 MHz oder höher 128 MB RAM (256 MB empfohlen)
- 
- Windows® 98 SE, ME, 2000, XP
- DirectX 8.0-kompatible Sound- und Grafikkarten (oder höher)
- USB 1.1-Schnittstelle oder höher
- USB 2.0 für maximale Performance
- CD-ROM-Laufwerk
- 400 MB freier Speicherplatz für Softwareinstallation • Optional: CD-Brenner zur Erstellung von Video-CDs
- und Super Video-CDs
- Optional: DVD-Brenner (alle Formate) zur Erstellung von DVDs

## Software-Spezifikationen

- Eingabeformate (nur PAL)
- Video: AVI, MPEG-1, MPEG-2 - Audio: WAV, MP3
- Grafik: BMP, JPG, TGA, TIF, WMF
- Ausgabeformate (nur PAL)
- MPEG-1 & MPEG-2
- DVD, VCD und SVCD
- AVI
- RealVideo 8
- Windows Media Format

Pinnacle Systems - The Grand Union Office Park - Packet Boat Lane - Uxbridge Middlesex - UB8 2GH - UK ©2003 Pinnacle Systems Inc. Pinnacle Systems, Dazzle and Pinnacle Studio

are registered trademarks of Pinnacle Systems Inc. Pinnacle Systems GmbH - Ruedesheimer Str. 11/13 - 80686 München - Deutschland

©2003 Pinnacle Systems, Inc. Alle Rechte vorbehalten. Alle Warenzeichen wie Pinnacle Systems, Dazzle oder Pinnacle Studio sind Eigentum der jeweiligen Inhaber. Technische Änderungen ohne vorherige Ankündigung vorbehalten.

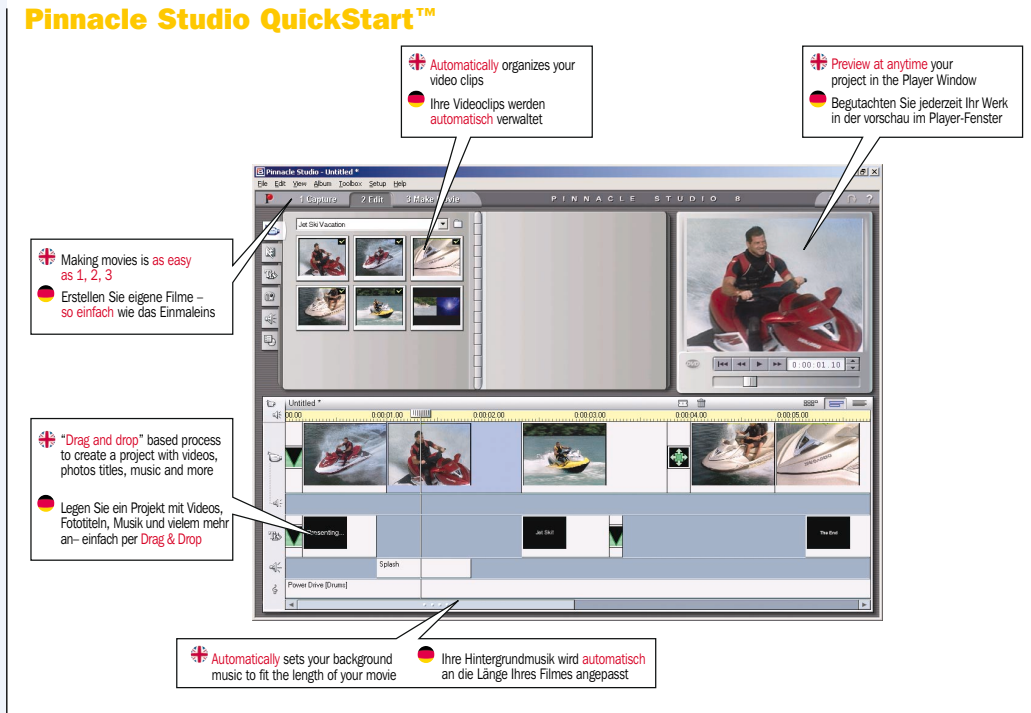

# Contains all you need

## to get started in minutes

Dazzle DVC150 is a plug-&-play USB device for easy and fast installation.

## Easy capturing from any video device

Connect a camcorder, VCR or TV to the Dazzle DVC150 via the audio and analogue video connectors, and manage the digitalization of the video into the PC directly from Pinnacle Studio QuickStart™. The original video remains unchanged on the tape.

## Auspacken, installieren, loslegen Dazzle DVC150 ist ein USB-Gerät, das Sie einfach und schnell per Plug & Play installieren können.

# Einfaches Einspielen von jedem Videogerät

Verbinden Sie einen Camcorder, Videorekorder oder Fernseher über die Audio- und analogen Videoanschlüsse mit Dazzle DVC150 und steuern Sie die Digitalisierung des Videos zu Ihrem PC – direkt über Pinnacle Studio QuickStart™. Ihr ursprüngliches Videomaterial auf dem Band bleibt unverändert.

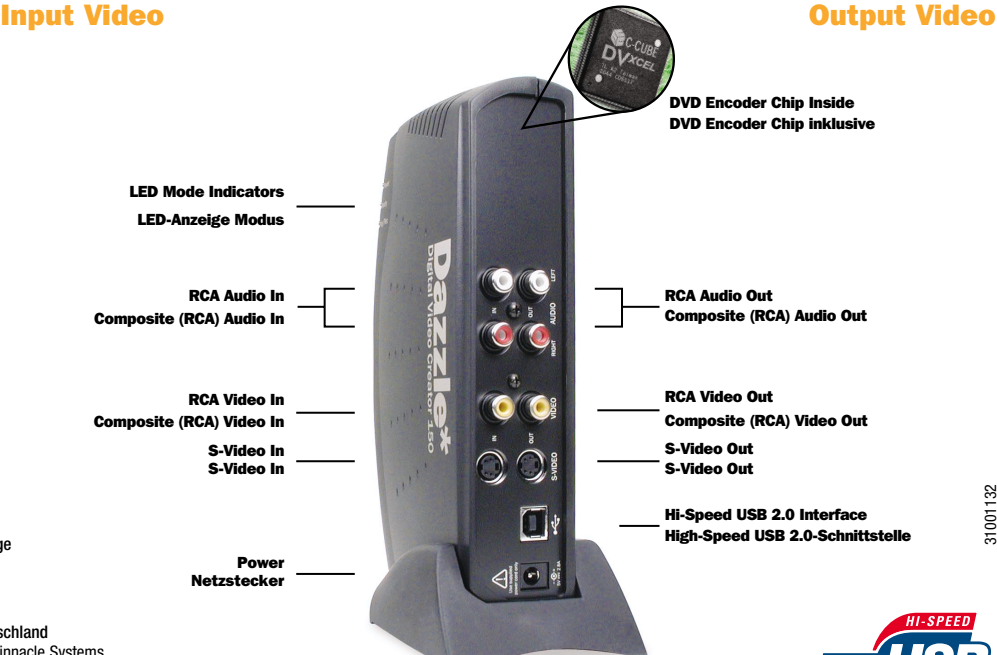